# Linux-Kurs der Unix-AG Übung 5

### Befehlsübersicht

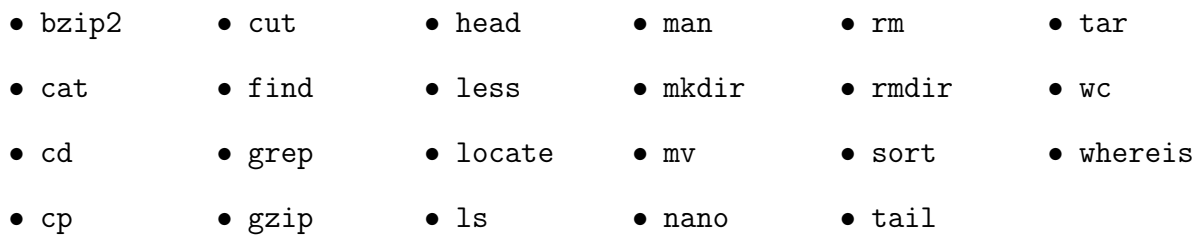

### Aufgabe 1: Globs und Regular Expressions

- 1. Welche Regular Expression entspricht dem Glob \*
- 2. Welche Regular Expression entspricht dem Glob ?
- 3. Mit welcher Regular Expression und mit welchem Globs lassen sich die folgenden Muster finden?
	- Datumsangaben, z. B. 01.01.2017, 04.02.2042, 26.08.1991
	- 2 Byte Wörter in Hexadezimalschreibweise, z. B. 1337, dead, beef, 01af

# Aufgabe 2: Shellbefehle

Hinweis: Mit dem Befehl time kann die Rechenzeit gemessen werden.

- 1. Finde alle Dateien im Verzeichnis /usr/, die README (Großschreibung) heißen und miss dabei die benötigte Rechenzeit
	- mit dem Befehl locate
	- mit dem Befehl find

Schreibe die Ausgebe in jeweils eine Datei und vergleiche die Anzahl der Treffer.

# Aufgabe 3: Dateiinhalte durchsuchen

- 1. Erstelle eine Datei mit den Zahlen von 1 bis 23. Benutze grep, um
	- alle Zahlen von 1 bis 9
	- alle Zahlen, die eine 3 enthalten,
	- alle zweistelligen Zahlen, die eine 3, 4 oder 5 enthalten

herauszuschneiden.